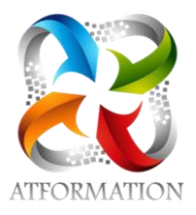

# **Assistant de comptabilité et d'administration en TPE/PME**

*Formation personnalisée et en groupe à distance avec supports pédagogiques progressifs suivis d'applications pratiques pour évaluation des connaissances acquises. Webinaires et forum pour accompagnement tout au long du parcours de formation. Formation 100% orientée pratique.*

## **Profils des stagiaires**

• tout public

## **Prérequis**

- Diplôme ou titre de niveau 5 ou justifier d'une expérience professionnelle significative.
- Notions Excel

# **Objectifs pédagogiques**

- Réaliser les opérations courantes de la PME
- Participer aux activités de fin d'exercice de la PME
- Assister l'administratif de l'entreprise

## **Contenu de la formation**

- ASCA E1 Gérer la comptabilité des activités quotidiennes de la PME
	- Organisation méthodique de la comptabilité
	- Le principe de la partie double
	- La réciprocité des comptes
	- Classification et hiérarchie des comptes: analyse du plan comptable général
	- Traitement des achats, ventes, rabais, remises, ristournes
	- Définition des différents journaux et répartition en fonction des documents comptables
	- Les états de rapprochements bancaires
	- Enregistrement des pièces comptables sur les journaux d'achats, de ventes et de trésorerie
	- Fonctionnement et contrôle des comptes de trésorerie
	- Les principes de base de la TVA
- ASCA E2 Mettre en œuvre les travaux préparatoires et d'aide à la décision pour la fin d'exercice de la PME
	- Écritures de fin d'exercice
	- Calculer les dépréciations d'actif et les amortissements en complétant les tableaux extra-comptables de l'entreprise pour préparer les documents fiscaux de fin d'exercice
	- Rattacher à un exercice toutes les charges et tous les produits lui afférent
	- Passer les écritures de régularisation relatives aux travaux d'inventaire en calculant les montants à imputer dans les comptes spécifiques pour établir le bilan et le compte de résultat
	- Déterminer le coût de revient d'un produit, le seuil de rentabilité et le point mort d'un service ou de la PME
	- Simuler graphiquement la variation des indicateurs de rentabilité à partir des variables fournies par le responsable pour présenter différentes situations
- Logiciel EBP Comptabilité, principes de la saisie comptable (pour ASCA1 ET 2)
	- Étude des fonctions de base par la saisie des documents comptables
	- Compréhension des différents éléments comptables : plan de comptes généraux, taux de taxe, codes journaux et banques
	- Création et paramétrage d'un dossier entreprise

# **AT FORMATION** 83 rue André Lenôtre 30900 Nimes Email: contact@atformation.fr Tel: +33766228142

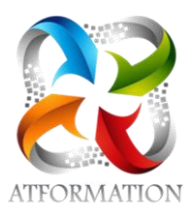

- Définition des paramètres comptables : les valeurs par défaut et options
- Création journaux, comptes
- Gestion courante : saisie et/ou importation des écritures achats et des paiements aux fournisseurs. Saisie et/ou importation des écritures ventes et des règlements clients. Autres saisies d'écritures : banque
- Paramétrage des listes et la recherche d'écritures
- Les traitements périodiques : écritures : lettrage manuel ou automatique, validation du brouillard,… Rapprochement bancaire (pointage, déclaration de TVA)
- Impression des états:( les éditions) : éditer le grand livre et pointage manuel; la balance et les journaux ; Les utilitaires : sauvegarde et restauration des dossiers
- Analyse et correction des erreurs du grand livre par la saisie sur journal des Opérations Diverses
- ASCAE3 Aider au quotidien administratif de l'entreprise
	- Accueil physique et non physique (mail, téléphone...)
	- Création de documents pour la communication interne et externe de l'entreprise
	- Relance clients
	- Coordination d'informations
	- Classification des documents
	- Récolter des données chiffrées pour synthèse
	- Sélection de fournisseurs

# **Organisation de la formation**

### **Équipe pédagogique**

4 FORMATEURS - 1 RESPONSABLE ADMINISTRATIVE - 1 ASSISTANCE TECHNIQUE

## **Moyens pédagogiques et techniques**

- Un formateur expérimenté qualifié et certifié dans la matière enseignée présent en permanence pour diriger, évaluer, accompagner et répondre à toutes les questions
- Études dirigées et applications pratiques sur des cas concrets au rythme du stagiaire
- classes virtuelles
- Plateforme pédagogique avec ressources pédagogiques
- Serveur à distance avec EBP Comptabilité
- Animation du cours à distance
- Prise en main à distance via l'application TeamViewer

### **Dispositif de suivi de l'exécution de l'évaluation des résultats de la formation**

- entretien téléphonique avant entrée en formation
- émargement numérique
- Exercices de mise en situation
- Évaluations de validation des chapitres
- $\bullet$  OCM
- Attestation d'assiduité
- Attestation de formation
- Certification professionnelle ASCA (RNCP 38506)
- Formulaires d'évaluation de la formation